# MAPCONVERTER.APP

Jeroen Verdonschot 13-10-2022

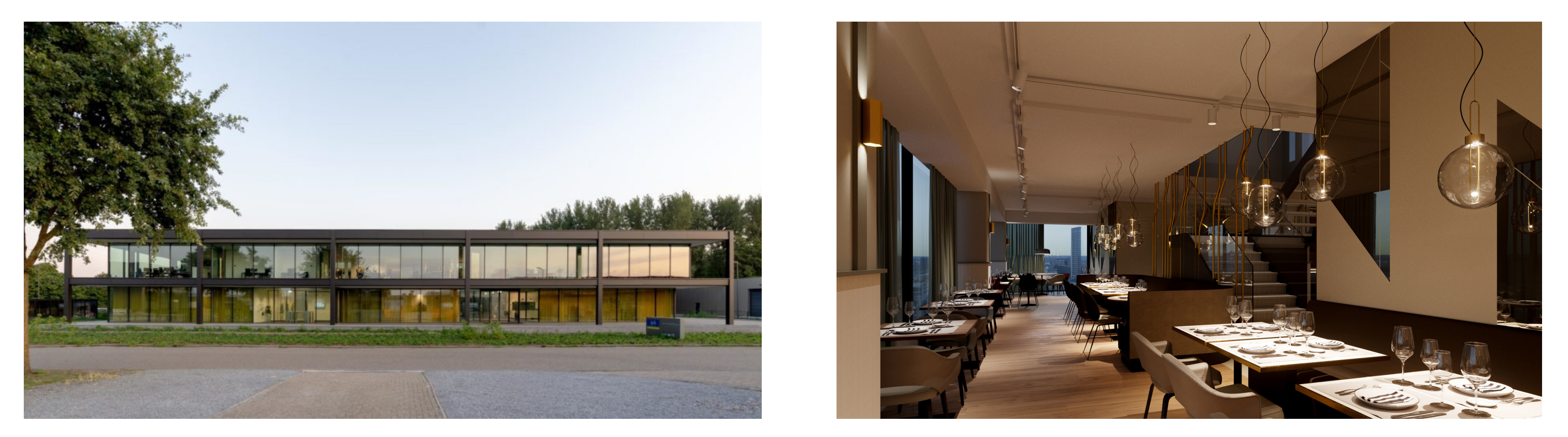

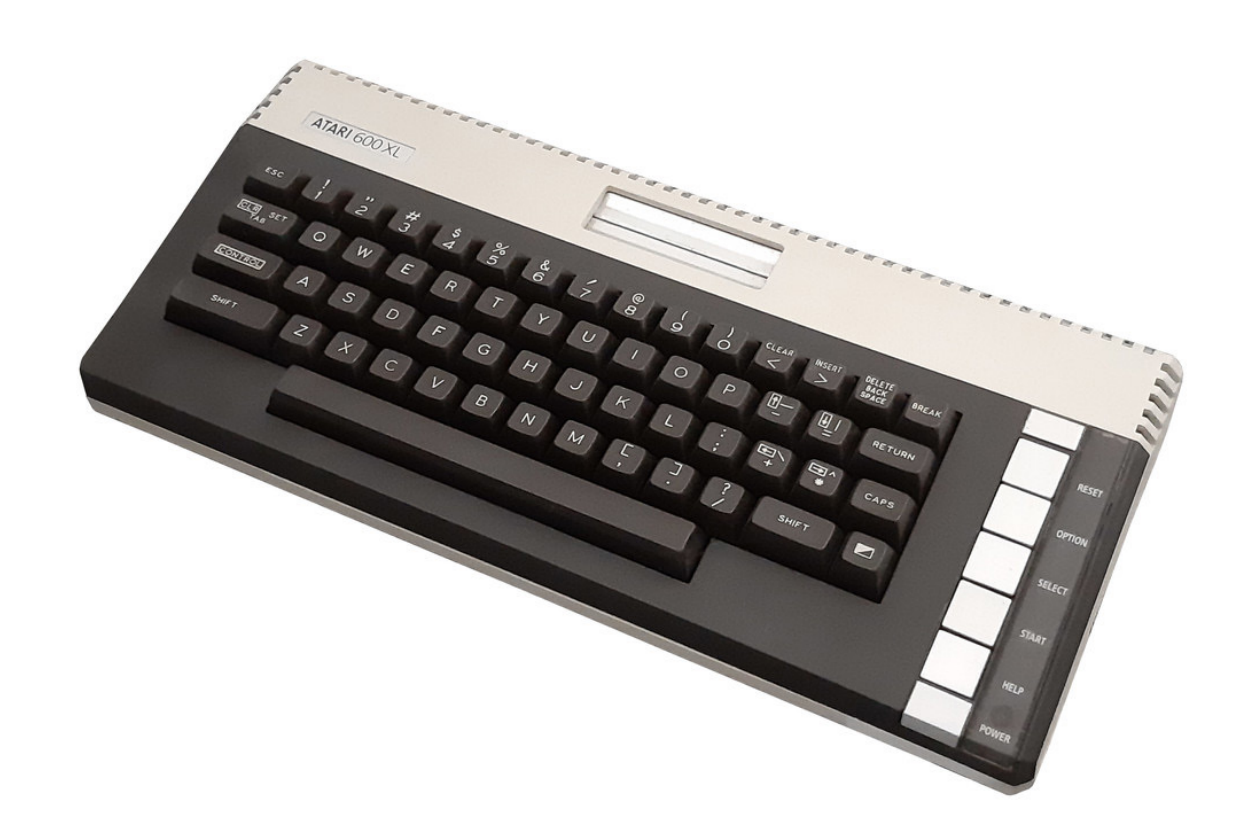

## architect 3d visuals computer nerd

## de aanleiding

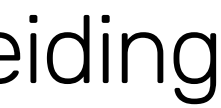

#### PDOK MAPCONVERTER 1.08B

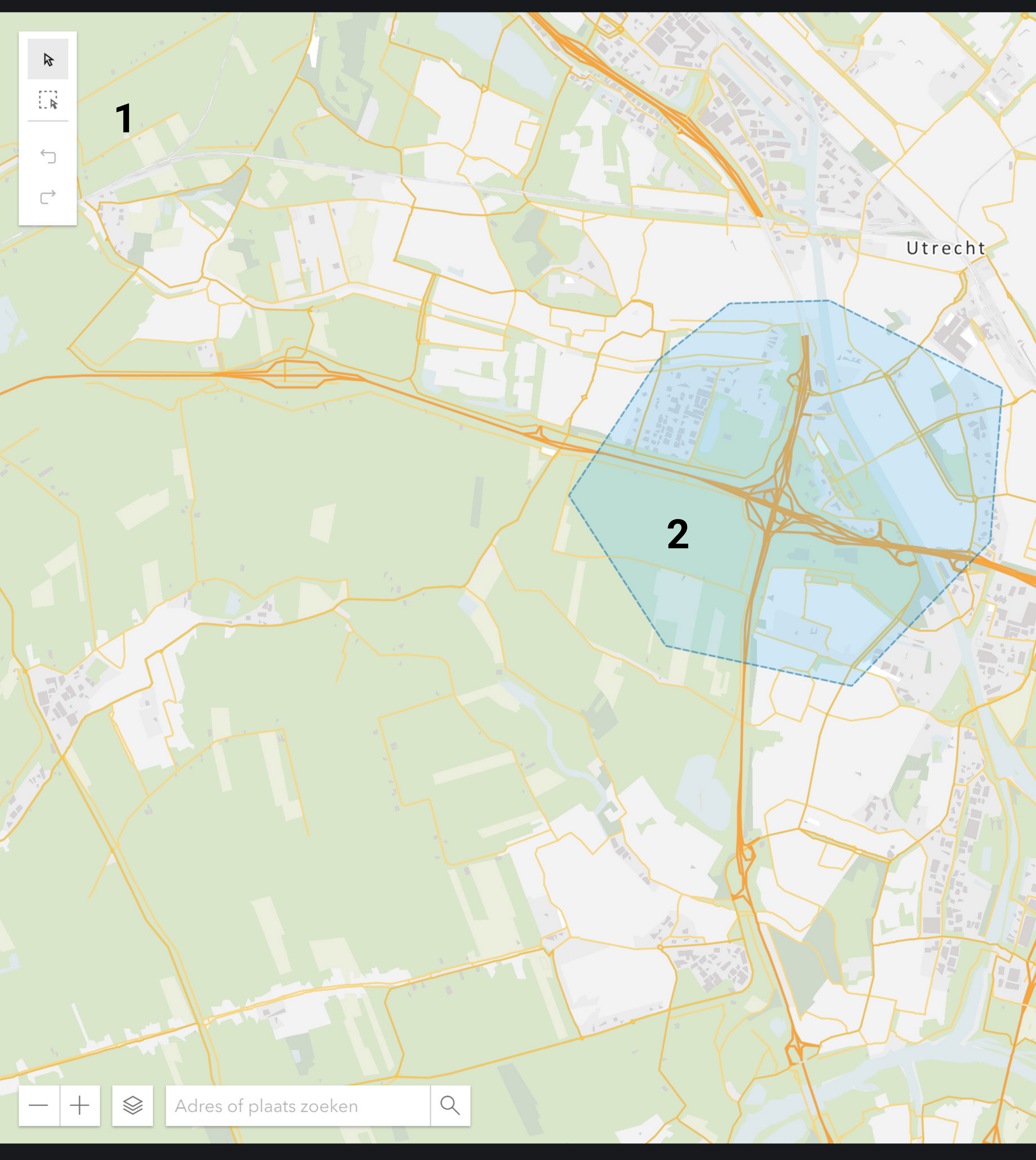

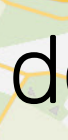

**3**

LOD 22 LOD 22 Z 0

**BAG3D** PDOK3D(BETA)

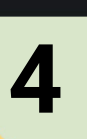

3d lagen:

#### **DOWNLOAD**

ruimtelijke plannen:

□ DXF **Ø** DWG

selectie oppervlakte: 1947 ha

kadaster:

settings

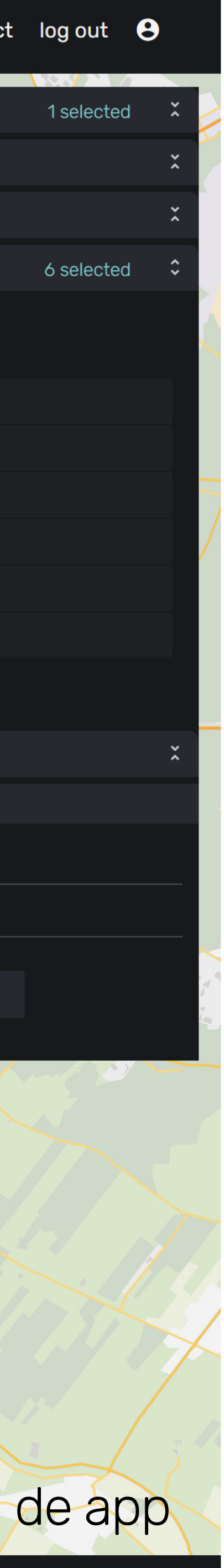

select all select none

BGT:

LOD 12 Z 0

pay-per-use contact log out  $\Theta$ 

LOD 13 Z 0 LOD 12

LOD 13

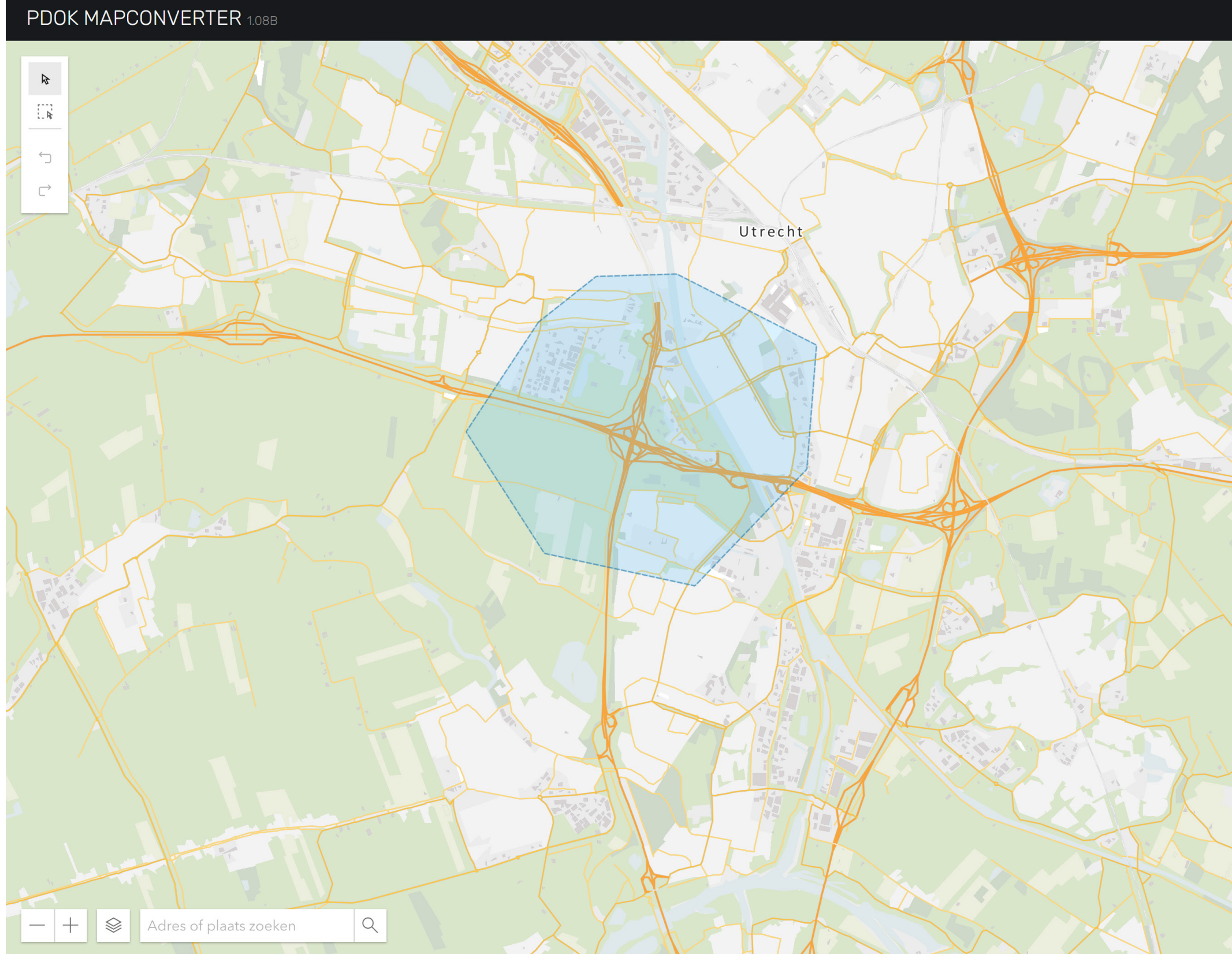

mapconverter.app

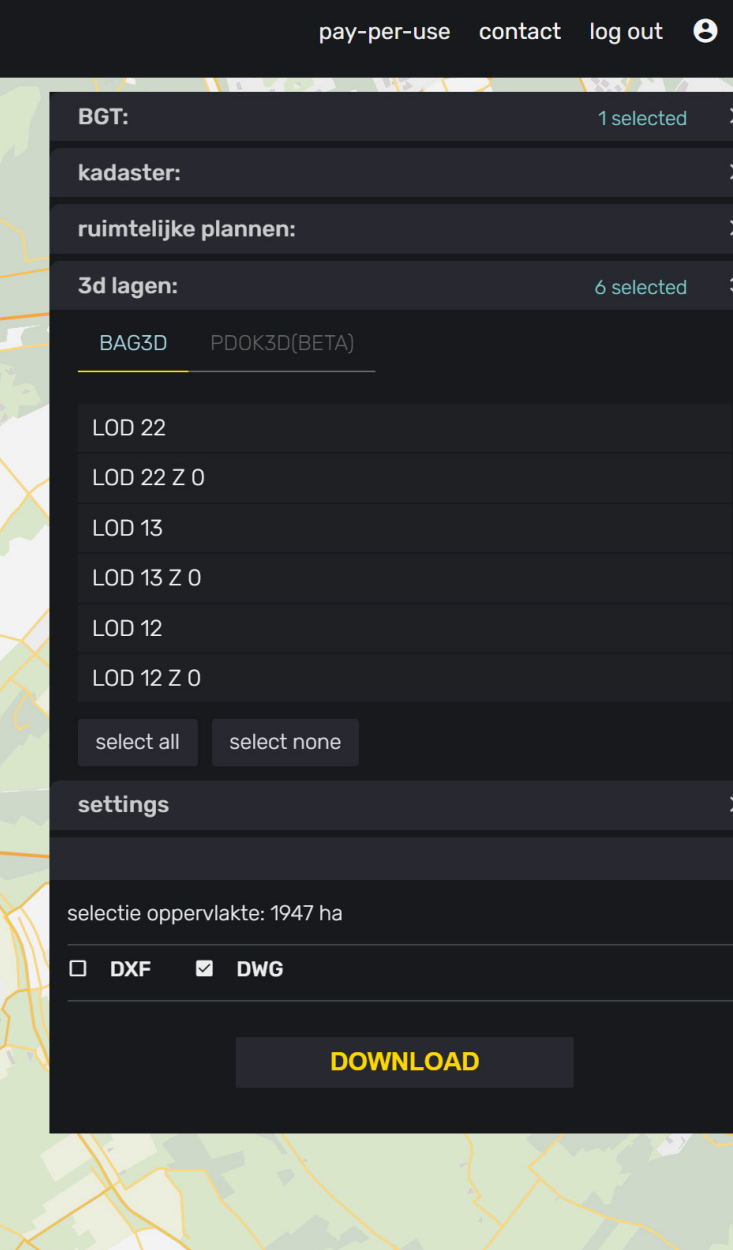

#### Het doel van de app

- converteren van PDOK GIS data naar CAD
- eenvoudig
- betaalbaar

#### Verbeterpunten van de app

- stabiliteit van files > 700mb
- toelichting/tooltips hoe de app te gebruiken
- pdok3d workflow verbeteren

#### De vragen van gebruikers

"Blijft het werken? Want de app is een belangrijk onderdeel geworden van onze workflow."

"Kan de mapconverter ook KLIC-meldingen downloaden?"

"Kun je ook 3d bomen toevoegen, zoals de bag3d?"

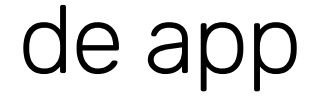

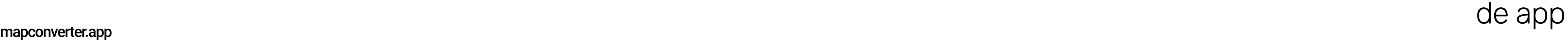

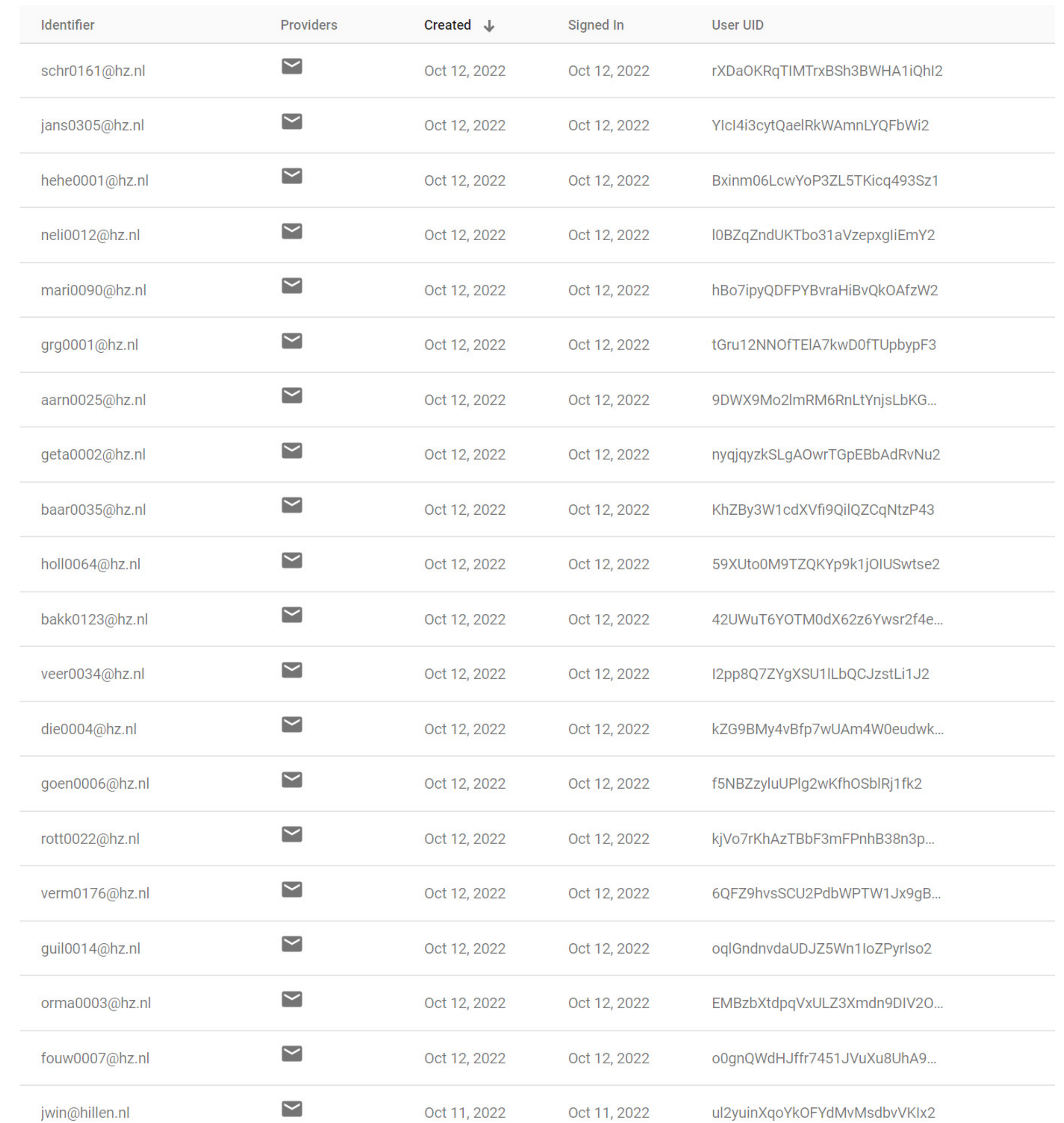

### goedkoop en eenvoudig

stabiliteit van files > 700mb

"Blijft het werken? Want de app is een belangrijk onderdeel geworden van onze workflow."

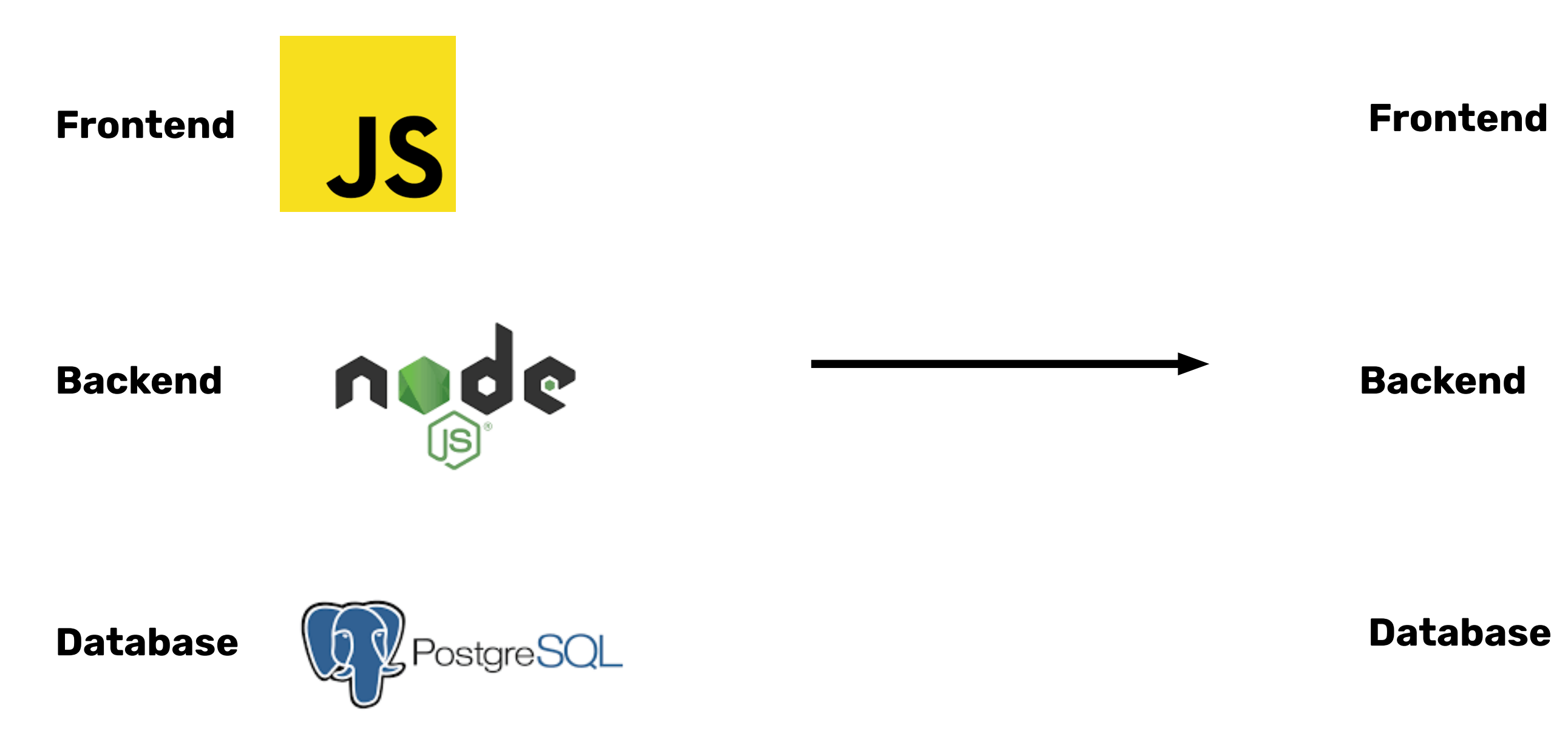

de app - schaalbaarheid

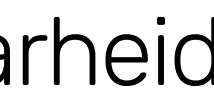

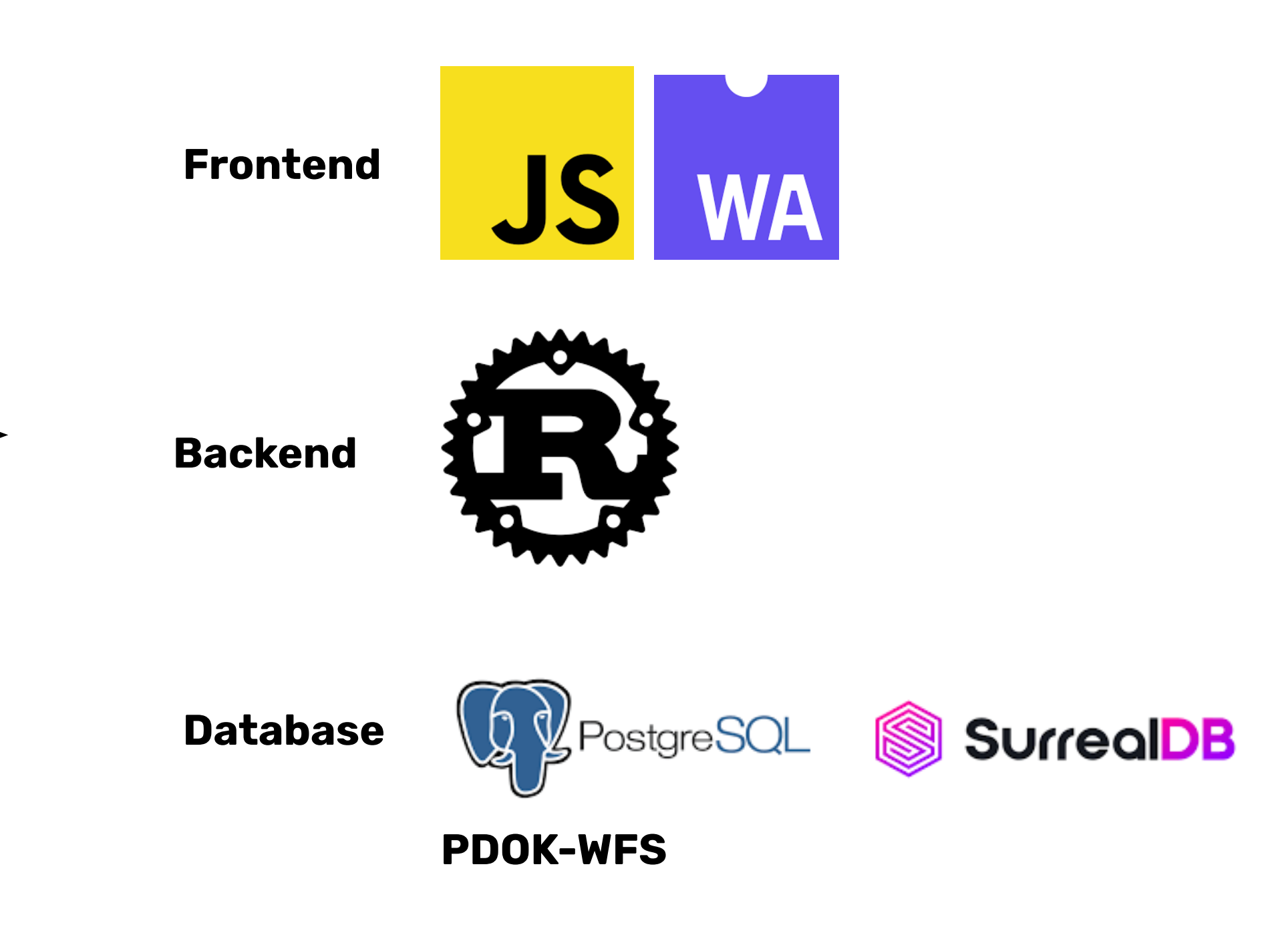

mapconverter.app

geen boom, server den<del>k</del>t van wel.

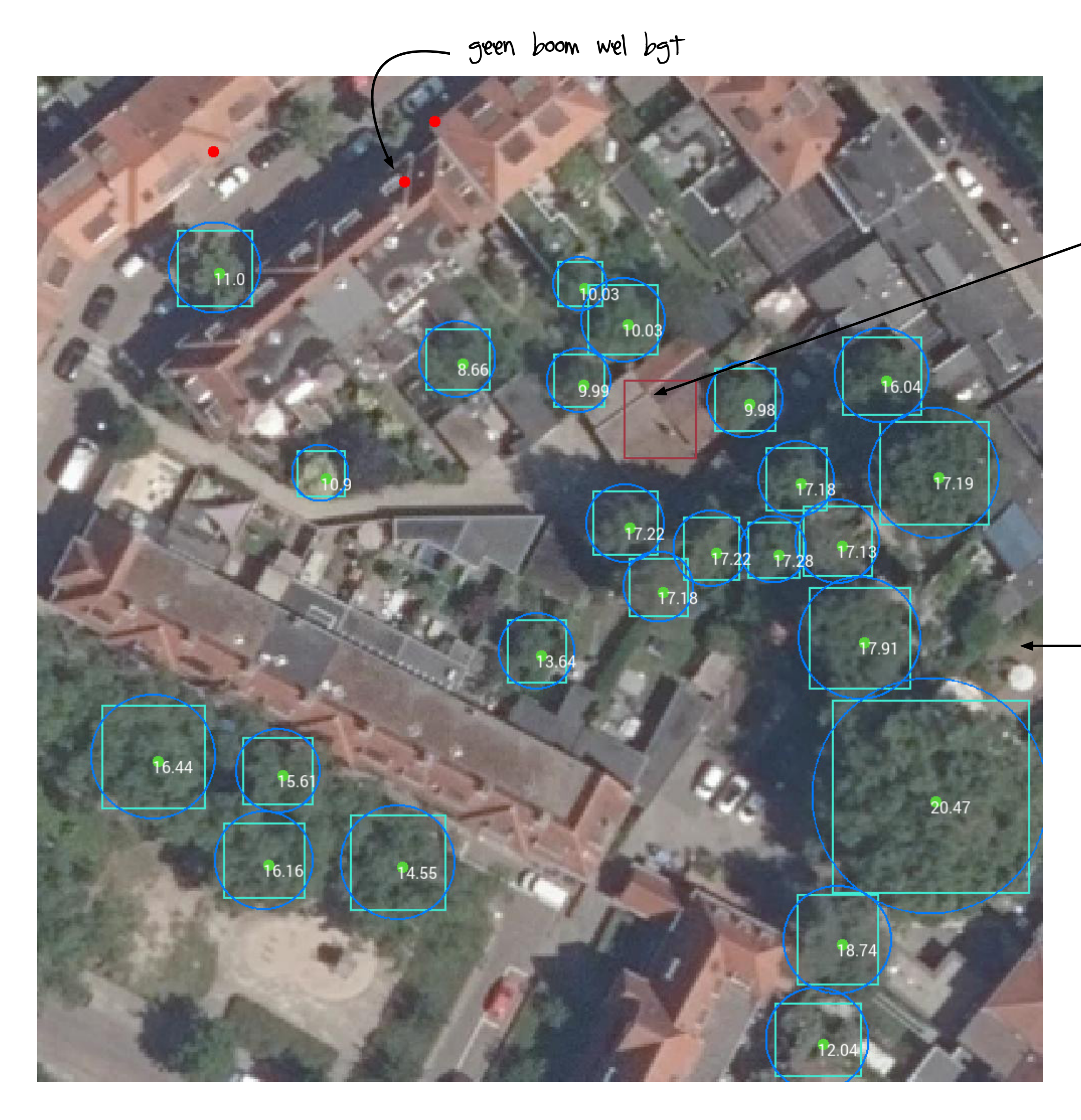

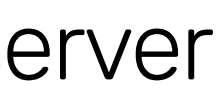

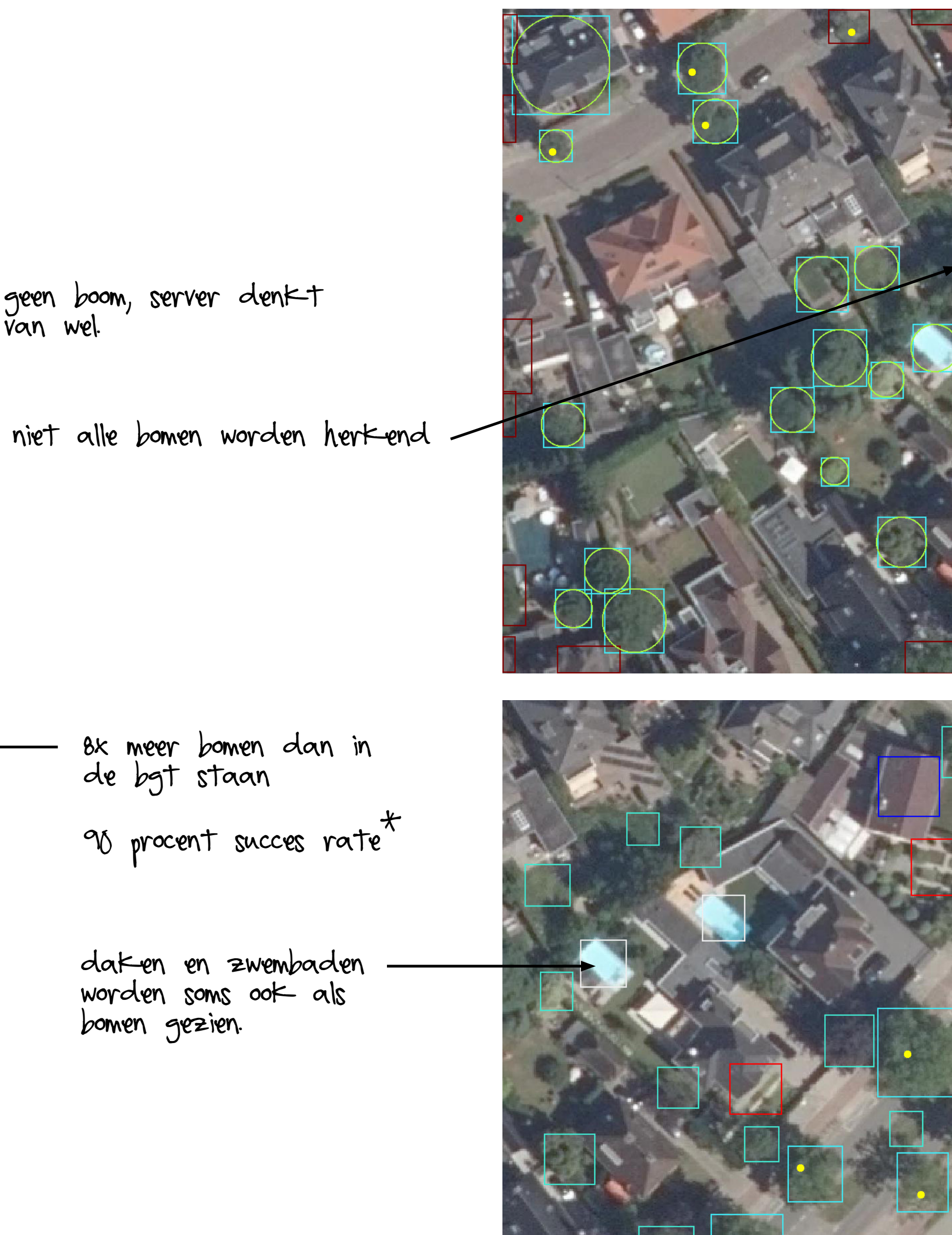

de app - treeserver

#### "Kun je ook 3d bomen toevoegen, zoals de bag3d?"

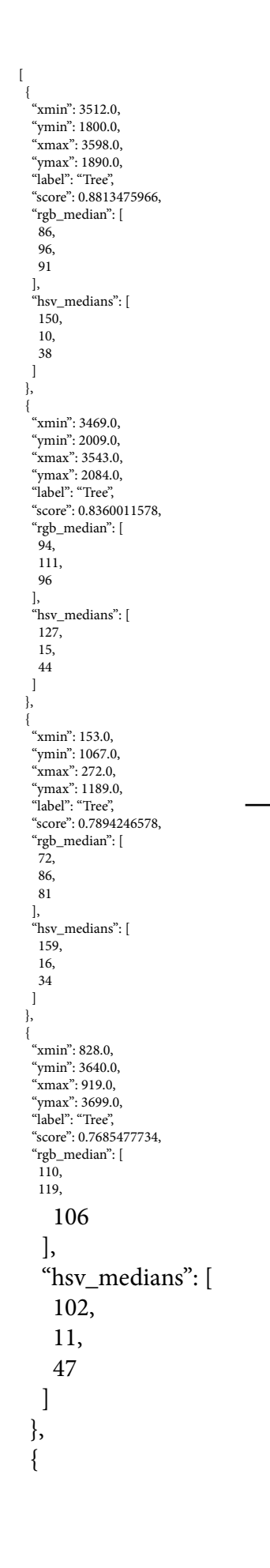

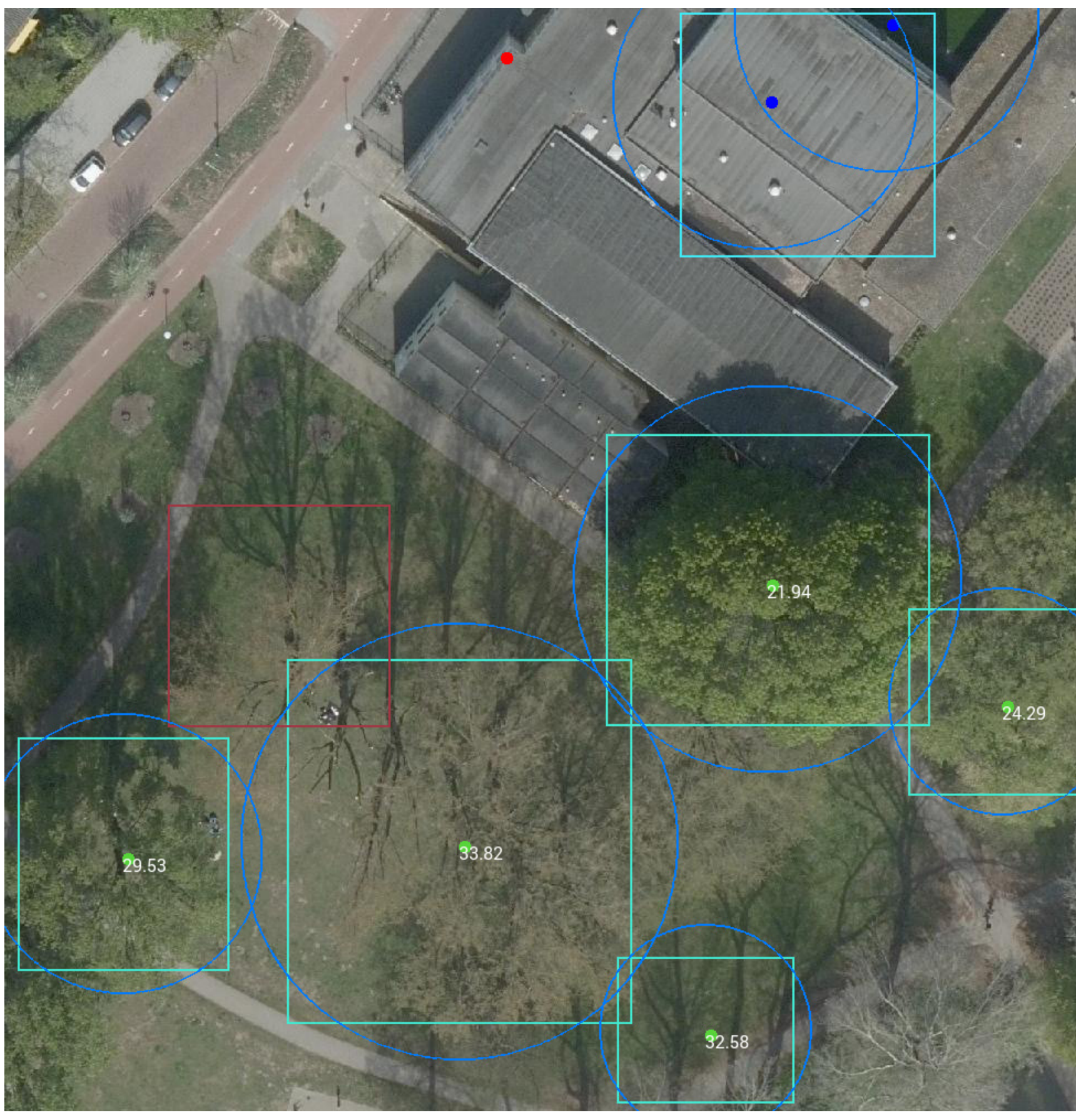

#### **Treeserver Flow**

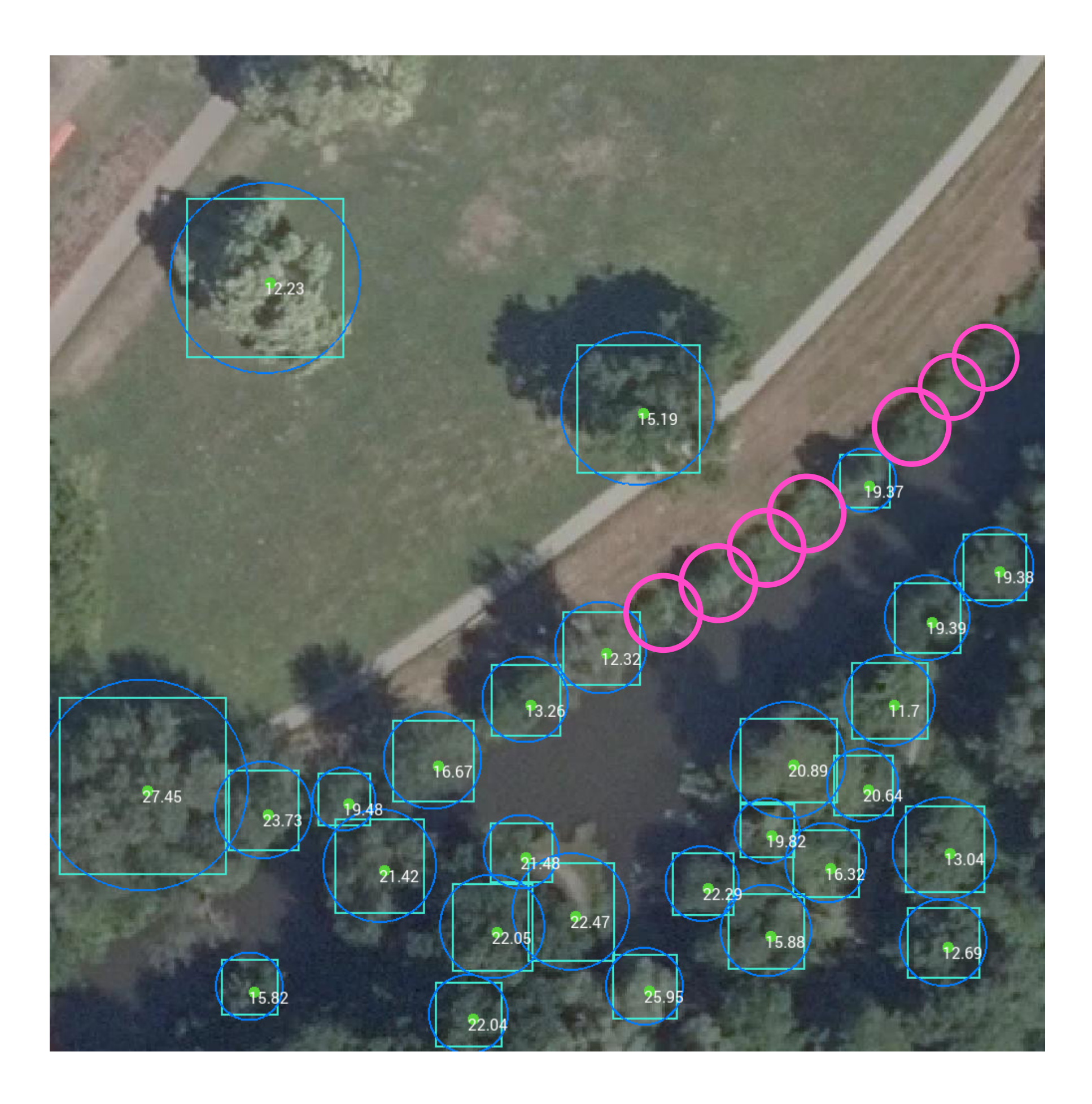

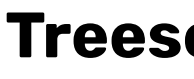

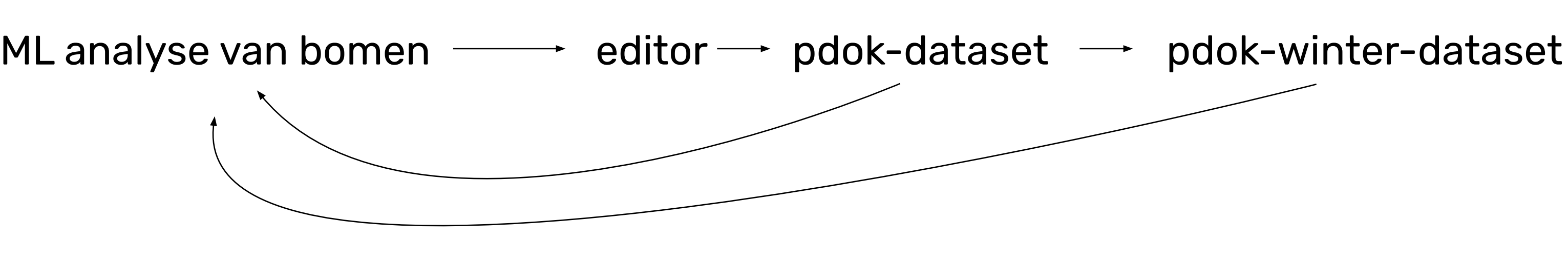

de app - treeserver

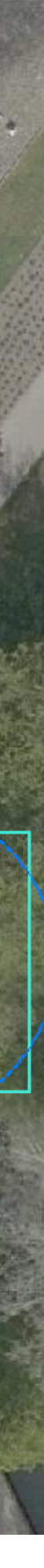

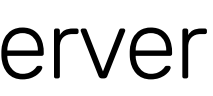

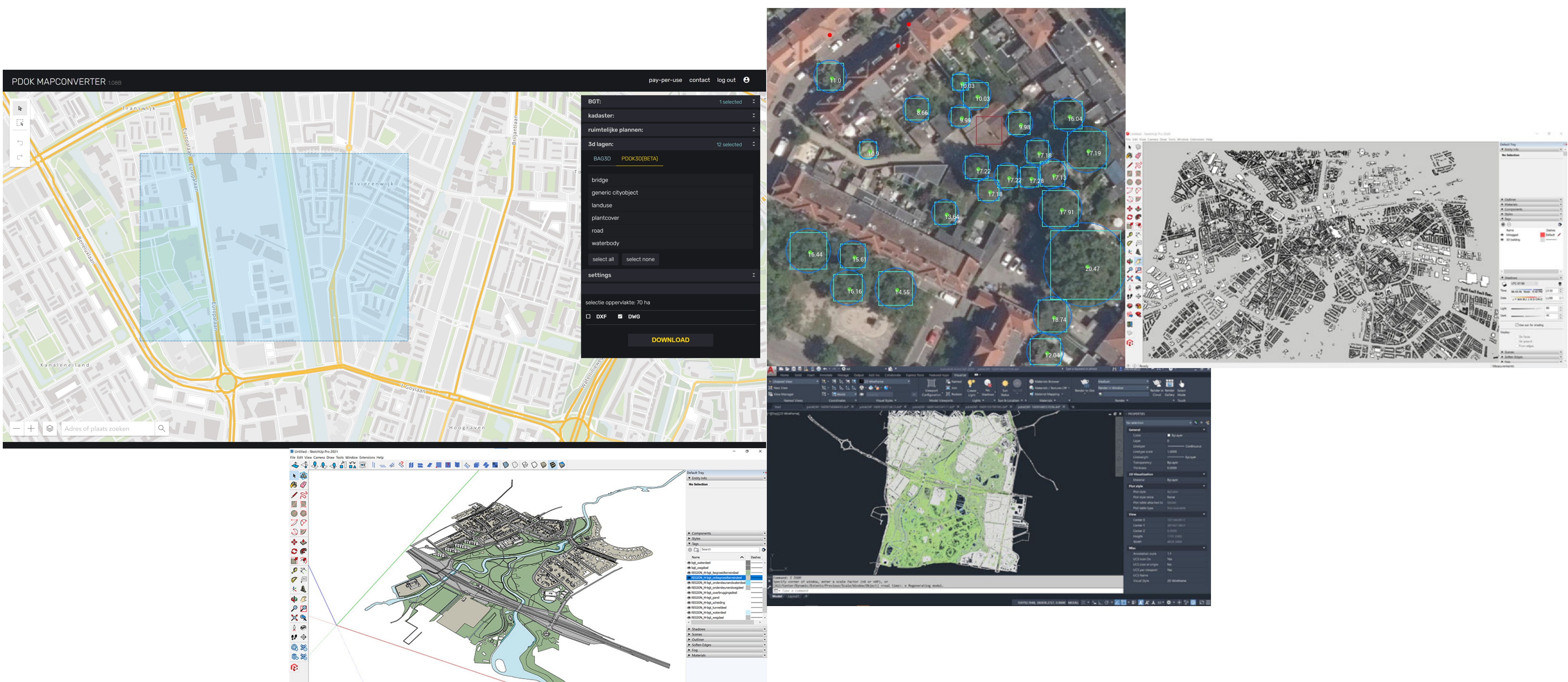

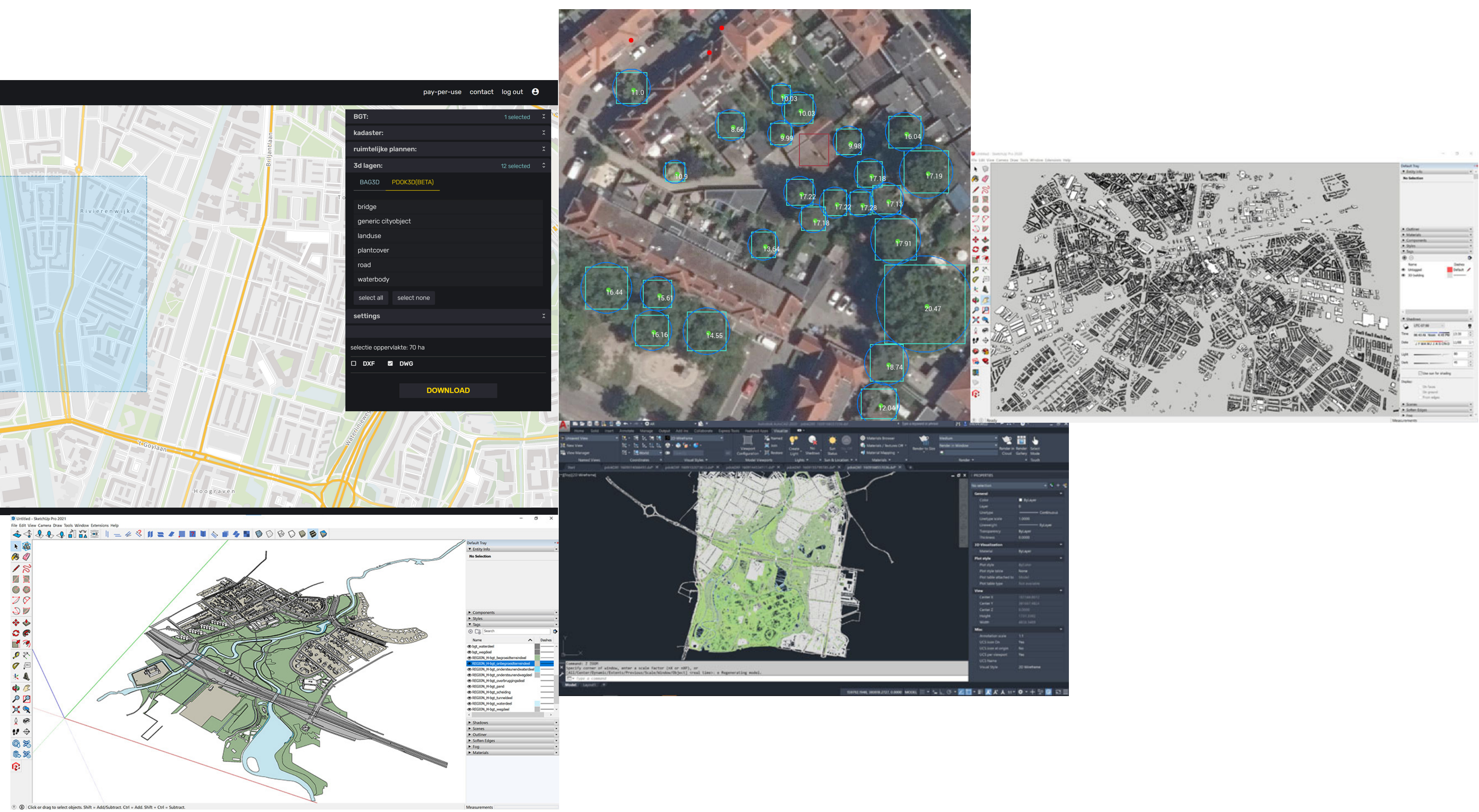

### MAPCONVERTER.APP